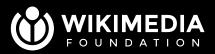

## Community configuration Letting communities take control by JSON configuration

Martin Urbanec, Jon Harald Søby

Wikimedia Hackathon 2023

May 20, 2023

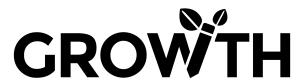

#### Agenda

- 1. What Community configuration is?
- 2. Where can Community configuration help?
- 3. Future plans
- 4. Discussion

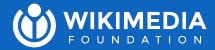

01

# What Community configuration is?

Martin Urbanec

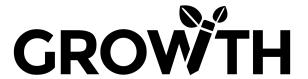

### What Community configuration is?

- 1. Introduction
- 2. Live demo
- 3. Implementation
- 4. Limitations

#### Introduction

- Special:EditGrowthConfig
- Special page that allows each community to easily configure Growth features
- Simple format usable by less tech-savvy folks
- Empowers each community to customise features to fit their culture and needs

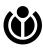

More at MW:Community\_configuration.

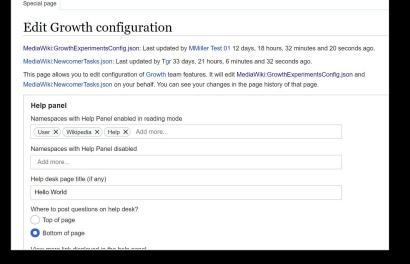

#### Filling out the above form and submitting then edit different JSON config files (below).

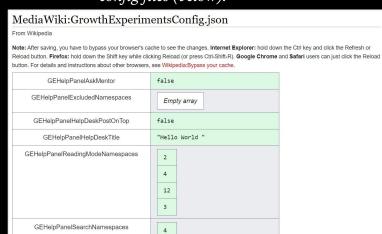

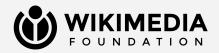

#### **Short demo**

## Implementation The JSON file(s)

- Normal wiki pages as Community configuration's backend
  - Several configuration pages
- Used on (almost) every pageview
- Configuration is cached (except errors)
- Manual changes are encouraged

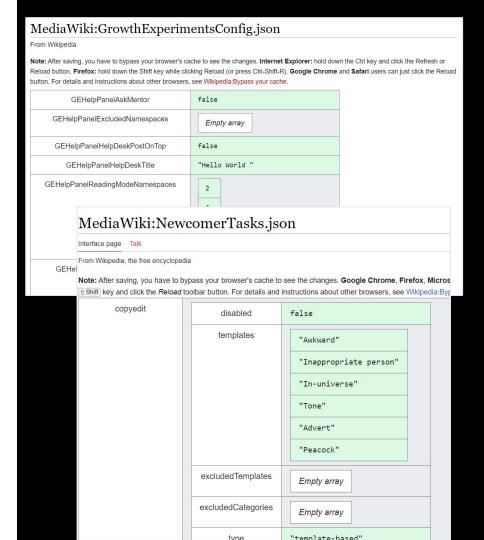

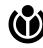

## **Implementation**Validation

- What is validated: data types, authorized config keys
  - Each on-wiki JSON config file is validated separately
- Runs on every change of the file
- Possible (but difficult) to work around
- Intended to prevent accidental changes

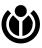

Invalid config is **fully ignored**.

#### Editing MediaWiki:GrowthExperimentsConfig. ison

Interface page Talk Tools ✓

Warning: You are editing a MediaWiki page, which is used to provide interface text for the software. It may be documented on MediaWiki.org or translatewiki.net. Changes to this page will affect the appearance of the user interface for other users. When editing this page, please ensure that your revision reflects consensus. When in doubt, discuss first on the talk page. Any pages or images transcluded here should be protected. Make sure to use valid HTML in all system messages.

GEHelpPanelAskMentor is expected to be bool, but is string

① Content that violates any copyrights will be deleted. Encyclopedic content must be verifiable through citations to reliable sources.

#### **Implementation**

#### Access

- Two different Config objects
  - One accesses PHP globals only
  - One accesses on-wiki JSON pages, falling back to PHP globals on failure.
- Community configuration will fall back to PHP configuration on error (PHP-provided configuration must provide sensible defaults).

```
$loggingEnabled =
$this->getConfig()->get(
'GEHomepageLoggingEnabled'
);
[...]
'mentorship' =>
$this->wikiConfig->get(
'GEMentorshipEnabled'),
```

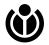

#### **Current limitations**

- **Discoverability**: Administrators often do not know they're in fact able to customize many aspects of Growth features.
- No external access: While the JSON pages can be accessed outside of MediaWiki, their format is not stable. In addition to that, presence of a config key does not guarantee that it is used.
- **Limited to Growth:** Community configuration is fully implemented in GrowthExperiments. In its current state, it cannot be reused by non-Growth developers.

| wiki           | arwiki | arywiki | azwiki | bnwiki | cswiki | dawiki | dewiki | elwiki | enwiki | eswiki | etwiki | fawiki |
|----------------|--------|---------|--------|--------|--------|--------|--------|--------|--------|--------|--------|--------|
| date           |        |         |        |        |        |        |        |        |        |        |        |        |
| 2020-<br>01-12 | 0      | 0       | 0      | 0      | 1      | 0      | 0      | 0      | 0      | 0      | 0      | 0      |
| 2020-<br>04-08 | 0      | 0       | 0      | 0      | 0      | 0      | 0      | 0      | 0      | 0      | 0      | 0      |
| 2020-<br>05-27 | 0      | 0       | 0      | 0      | 0      | 0      | 0      | 0      | 0      | 0      | 0      | 0      |
| 2020-<br>06-21 | 0      | 0       | 0      | 0      | 0      | 0      | 0      | 0      | 0      | 0      | 0      | 1      |
| 2020-<br>08-01 | 0      | 0       | 0      | 0      | 0      | 0      | 0      | 0      | 0      | 0      | 0      | 1      |
| 2020-<br>08-30 | 0      | 0       | 0      | 0      | 0      | 0      | 0      | 0      | 0      | 0      | 0      | 0      |
| 2020-<br>12-20 | 0      | 0       | 0      | 1      | 0      | 0      | 0      | 0      | 0      | 0      | 0      | 0      |
| 2021-<br>02-03 | 0      | 0       | 0      | 0      | 0      | 0      | 0      | 0      | 0      | 0      | 0      | 0      |
| 2021-<br>02-05 | 0      | 0       | 0      | 1      | 0      | 0      | 0      | 0      | 0      | 0      | 0      | 0      |
| 2021-<br>02-22 | 0      | 0       | 0      | 0      | 0      | 0      | 0      | 0      | 0      | 0      | 0      | 0      |
| 2021-<br>02-23 | 0      | 0       | 0      | 0      | 0      | 0      | 0      | 0      | 0      | 0      | 0      | 0      |

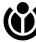

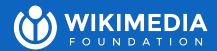

#### Questions?

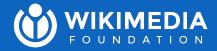

02

# Where can Community configuration help?

Jon Harald Søby

#### **Extensions**

- Citoid
- PageTriage
- Babel
- ProofreadPage
- Wikimedia Incubator
- [your extension here]

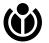

#### Core?

- Simple config changes that don't need to be passed by developers, such as:
  - Changing the logo (celebratory logos)
  - Extra user groups?
  - o Sitename?
  - Various other things from InitialiseSettings.php/LocalSettings.php

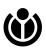

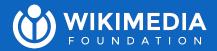

#### Questions?

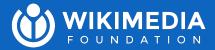

#### 03

#### **Future plans**

Martin Urbanec

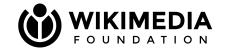

# Factor Community configuration out of Growth Experiments!

If editors with extended rights can transparently and easily configure important on-wiki functionality for all users, communities will have control over how features function on their wikis, and WMF teams will be able to ship new functionality quickly.

Source: https://w.wiki/6j7W

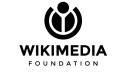

## Future plans Open questions #1

- What are the use cases? What level of flexibility is needed?
- Should communities be able to add their own fields to Community configuration (gadgets, user scripts, etc.)?
- How to improve the discoverability of the feature?
- Should all configuration be present in one place (like Special:Preferences) or one config per featureset (like

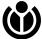

config per featureset (like Special:EditGrowthConfig)?

| Edit Growth configuration                                                                                                    |         |  |  |  |  |  |  |  |  |  |
|----------------------------------------------------------------------------------------------------|---------|--|--|--|--|--|--|--|--|--|
| Edit Growth configuration                                                                                                    |         |  |  |  |  |  |  |  |  |  |
| MediaWiki:GrowthExperimentsConfig.json: Last updated by MMiller Test 01 12 days, 18 hours, 32 minutes and 20 seconds ago.                                                                                                    |         |  |  |  |  |  |  |  |  |  |
| MediaWiki:NewcomerTasks.json: Last updated by Tgr 33 days, 21 hours, 6 minutes and 32 seconds ago.                                                                                                    |         |  |  |  |  |  |  |  |  |  |
| This page allows you to edit configuration of Growth team features. It will edit MediaWiki:GrowthExperimentsConfig.js MediaWiki:NewcomerTasks.json on your behalf. You can see your changes in the page history of that page. | son and |  |  |  |  |  |  |  |  |  |
| Help panel                                                                                                    |         |  |  |  |  |  |  |  |  |  |
| Namespaces with Help Panel enabled in reading mode                                                                                                    |         |  |  |  |  |  |  |  |  |  |
| User X Wikipedia X Help X Add more                                                                                                    |         |  |  |  |  |  |  |  |  |  |
| Namespaces with Help Panel disabled                                                                                                    |         |  |  |  |  |  |  |  |  |  |
| Add more                                                                                                    |         |  |  |  |  |  |  |  |  |  |
| Help desk page title (if any)                                                                                                    |         |  |  |  |  |  |  |  |  |  |
| Hello World                                                                                                    |         |  |  |  |  |  |  |  |  |  |
| Where to post questions on help desk?                                                                                                    |         |  |  |  |  |  |  |  |  |  |
| Top of page                                                                                                    |         |  |  |  |  |  |  |  |  |  |
| O Bottom of page                                                                                                    |         |  |  |  |  |  |  |  |  |  |
| View more link displayed in the help papel                                                                                                    |         |  |  |  |  |  |  |  |  |  |

## Future plans Open questions #2

- Should config changes be supervised by WMF/stewards/...? How can problematic changes be avoided?
  - Example: checkuser, userrights
- Should we use Vue for a more modern admin form experience?
- How to ensure config is always loaded from the correct storage?
- What should be exposed by the API about the configuration?

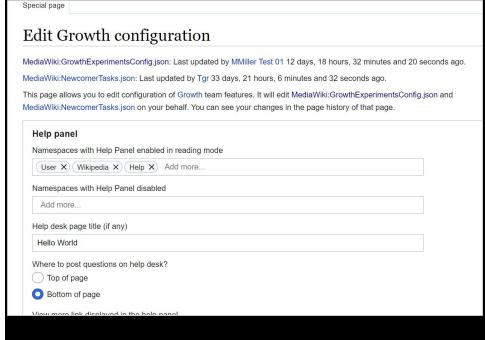

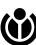

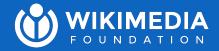

#### 04 Discussion